## [EIOS]

## $\alpha$   $\alpha$   $+$   $\alpha$

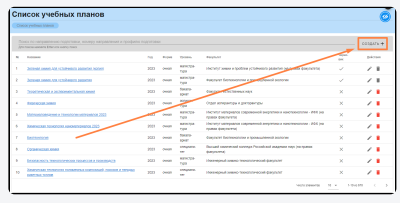

- $\bar{\beta}$ • (1);<br>
• (2);<br>
• (3);<br>
• (5);<br>
• (5);<br>
• (7);<br>
• (8);<br>
• (9);<br>
• (10).
- 

«» (11).

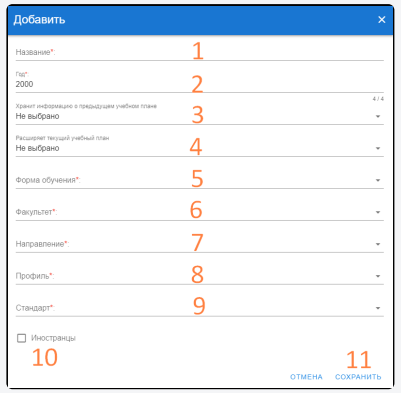

 $\begin{array}{c} \begin{array}{c} \bullet \\ \bullet \end{array} \end{array}$ 

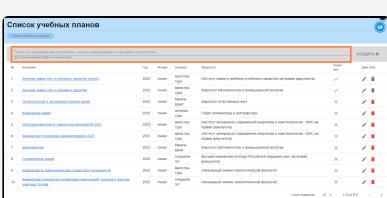

 $\cdots$  «»

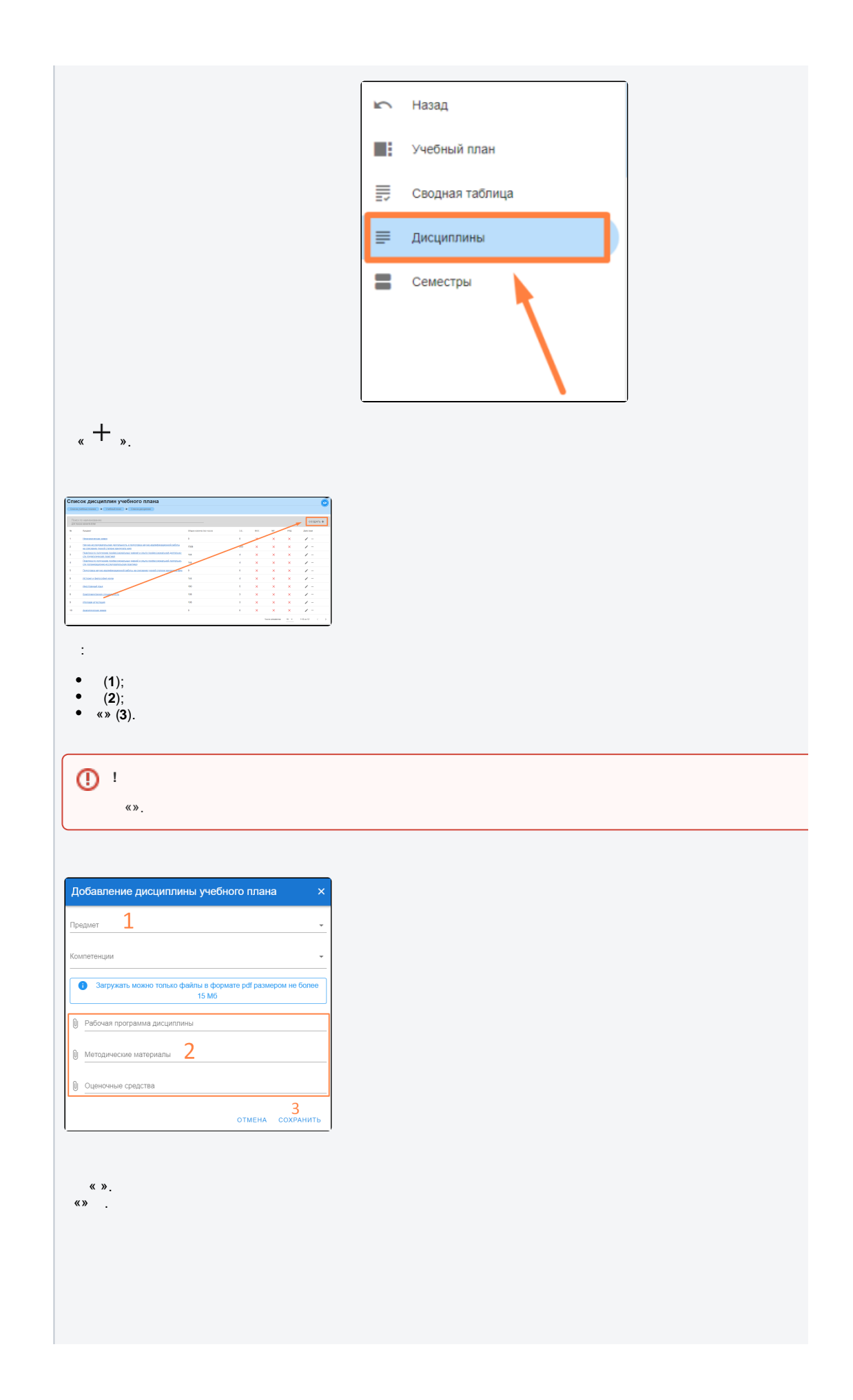

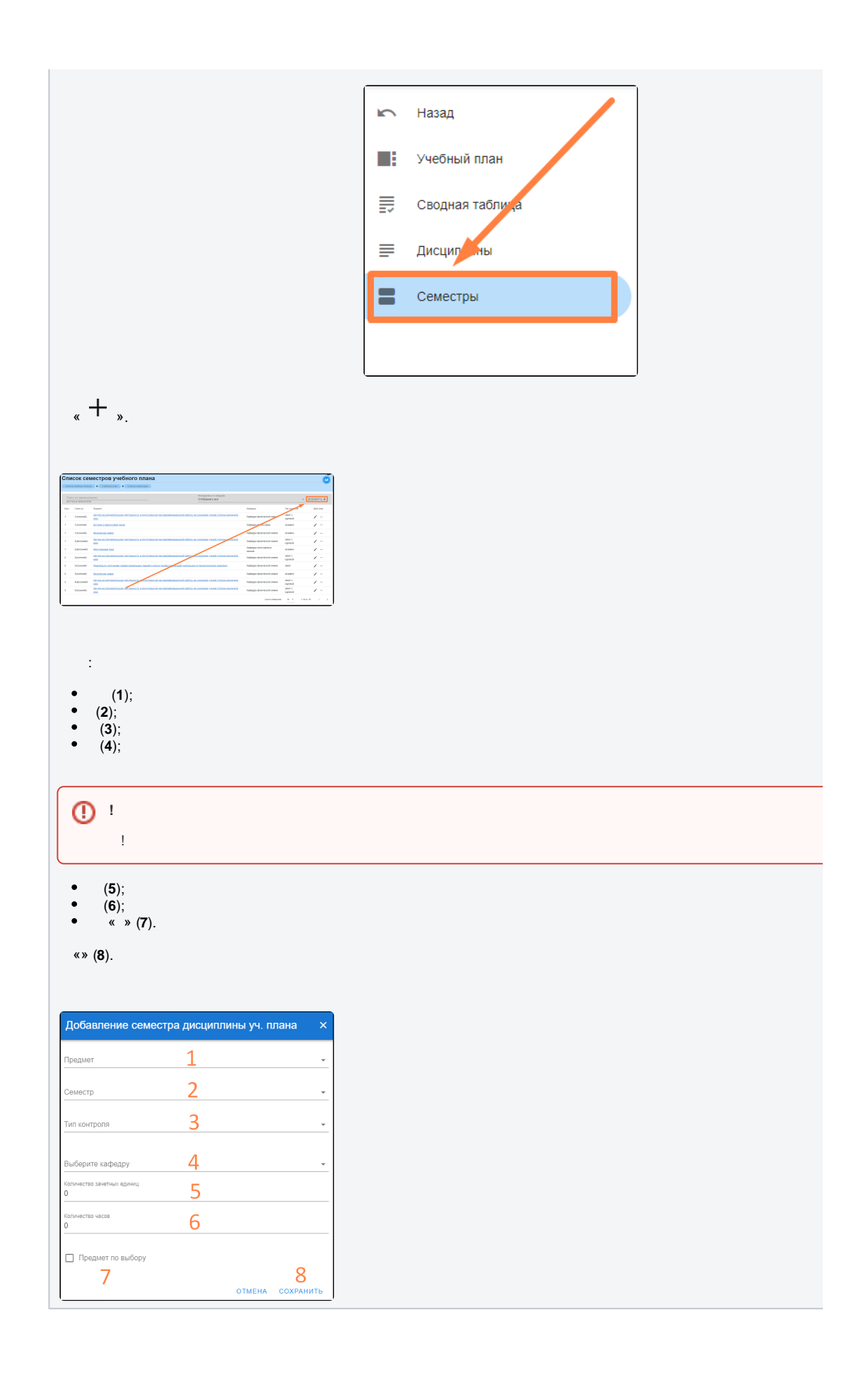